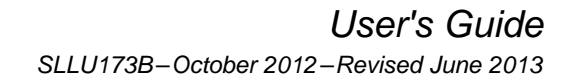

Texas<br>Instruments

# **RS-485 Half-Duplex Evaluation Module**

This manual describes the RS-485 Half-Duplex Evaluation Module (EVM). This EVM helps designers evaluate the device performance, supporting the fast development and analysis of data transmission systems using any of the TI RS-485 half-duplex devices in an 8-pin SOIC package.

# **Contents**

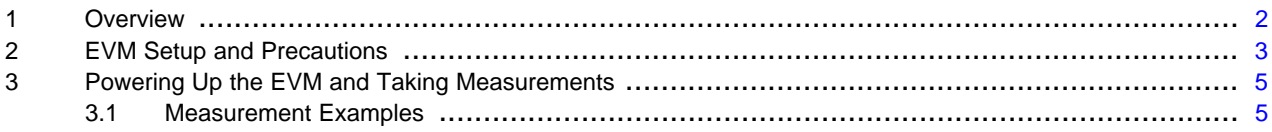

# **List of Figures**

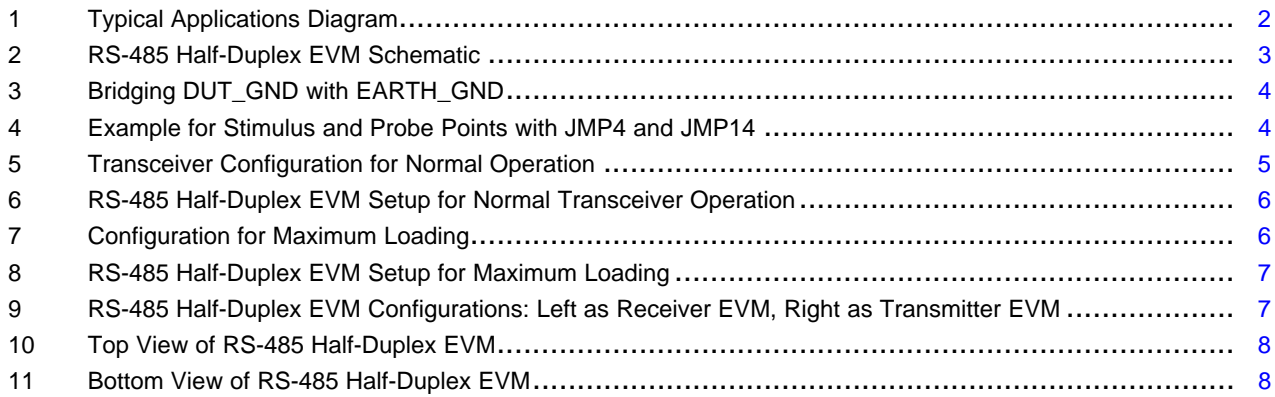

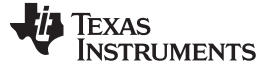

# <span id="page-1-0"></span>**1 Overview**

TI RS-485 half-duplex devices in the 8-pin SOIC package have robust drivers and receivers in a small package for demanding industrial applications. The bus pins are robust to ESD events, with high levels of protection to Human-Body Model and IEC Contact Discharge specifications. These devices each combine a differential driver and a differential receiver, which operate from a single power supply. The driver differential outputs and the receiver differential inputs are connected internally to form a bus port suitable for half-duplex (two-wire bus) communication, and all feature a wide common-mode voltage range making the devices suitable for multi-point applications over long cable runs. TI's RS-485 devices are characterized for industrial applications.

**NOTE:** This EVM comes without a transceiver soldered on to the board. The user can order any TI half-duplex, 8-pin SOIC RS-485 transceiver and solder it down on the board for evaluation. The EVM Tools Folder contains links to devices that work with this EVM. See <http://www.ti.com/tool/rs485-hf-dplx-evm> for more information.

# **Using the SN65HVD888 with Bus Polarity Correction Feature**

This EVM can support the SN65HVD888 half-duplex RS-485 transceiver with bus polarity correction (See [Figure](#page-1-1) 1). The SN65HVD888 transceiver corrects a wrong bus signal polarity caused by a cross-wire fault. In order to detect the bus polarity all three of the following conditions must be met:

- a failsafe biasing network must be implemented (at the master node) to set logic reference and define the signal polarity of the bus,
- a slave node must have its receiver enabled and its driver disabled ( $\overline{\text{RE}}$  =  $\text{DE}$  = Low),
- the bus must be idling for the failsafe time,  $t_{FS,max}$ .

After the failsafe time has passed, the polarity correction is complete and is applied to both, receive and transmit channels. The status of the bus polarity is latched within the transceiver and maintained for subsequent data transmissions.

Note: Data streams of consecutive 0's or 1's with durations exceeding  $t_{FS-min}$  can accidently trigger a wrong polarity correction and must be avoided.

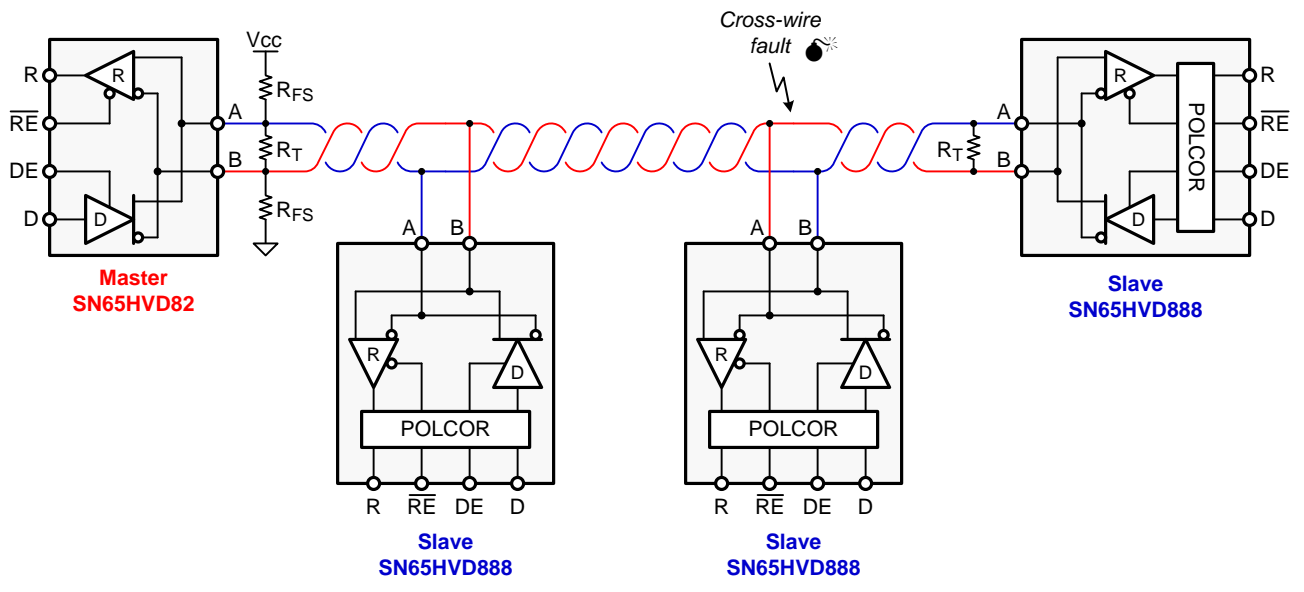

<span id="page-1-1"></span>**Figure 1. Typical Applications Diagram**

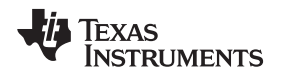

# <span id="page-2-0"></span>**2 EVM Setup and Precautions**

[Figure](#page-2-1) 2 shows the schematic of the EVM. The EVM board has headers labeled from JMP1 to JMP14 (JMP5 is omitted) and two 3-pin terminal blocks labeled TB1 and TB2. These headers support device evaluation for a wide range of system configurations.

- Pin 1 (EARTH) is a second ground pin that allows applying an external voltage between GND and EARTH to simulate common-mode voltage conditions.
- Pin 2 (GND) is connected to the negative output or ground terminal of the PSU. This pin represents the ground potential of the device-under-test and the entire EVM. It also connects to various jumpers on the board.
- Pin 3 (VCC) is connected to the positive output of a regulated power supply unit (PSU) as it represents the positive supply voltage of the device-under-test and also connects to various jumpers on the board.

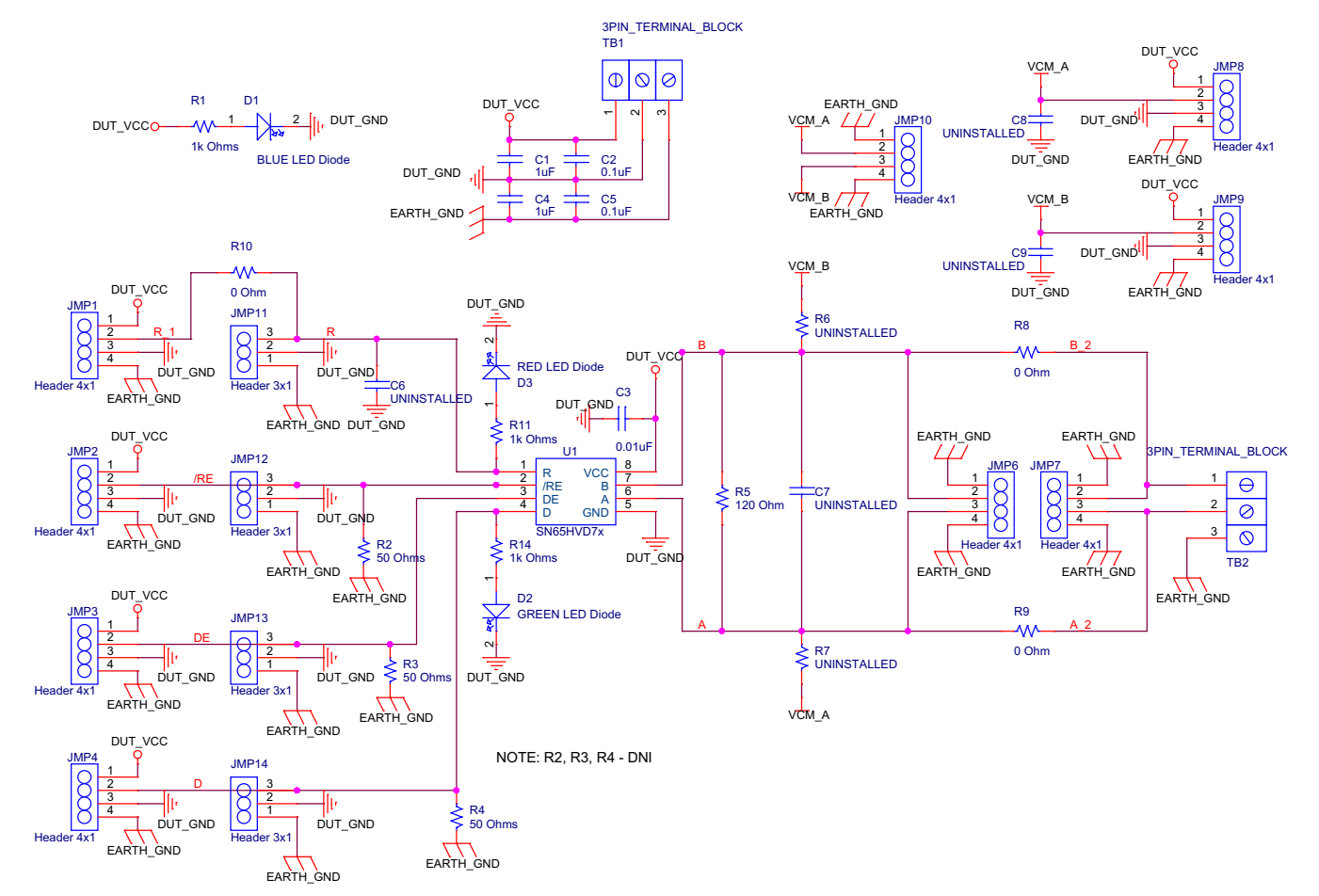

<span id="page-2-1"></span>**Figure 2. RS-485 Half-Duplex EVM Schematic**

**NOTE:** The examples in this document show a 3.3-V signal generator and a 3.3-V power supply unit. Depending on the Texas Instruments RS-485 device chosen, the user may need to provide a 5-V signal generator input and 5-V power supply.

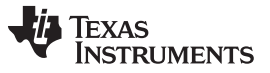

For the first measurements, ignore the common-mode simulation and connect EARTH to GND through a wire-bridge between pin 1 and pin 2 of TB1.

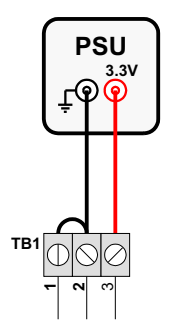

**Figure 3. Bridging DUT\_GND with EARTH\_GND**

<span id="page-3-0"></span>While JMP2 to JMP4 are stimulation points, or headers through which the control and data signals for the RS485 Half-Duplex EVM are applied, JMP1, and JMP11 to JMP14 are probe points, or headers at which these signal can be measured.

Note that the 50-Ω resistors, R2, R3, and R4, have the index n.a., indicating that these components are not assembled. Because signal generators have a typical source impedance of 50  $Ω$ , their output signal is twice the required signal voltage, and assumes that the on-board 50-Ω resistors divide this voltage down to the correct signal level.

Without these resistors; however, this voltage divider action is not accomplished, and the generator output voltage must be reduced to match the  $V_{cc}$  requirements of the RS-485 device.

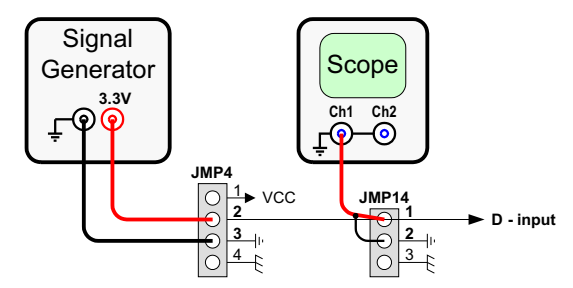

**Figure 4. Example for Stimulus and Probe Points with JMP4 and JMP14**

<span id="page-3-1"></span>[Figure](#page-3-1) 4 gives an example for entering a data signal into the driver section of the transceiver. The signal output of the generator is adjusted to match the device  $V_{\text{cc}}$  power supply requirements . The generator's ground terminal is connected with pin 3, and the signal output terminal with pin 2 of JMP4. The data signal is measured through an oscilloscope with its signal input connected to pin 1 and its ground wire connected to pin 2 of JMP14.

The same setup applies to the DE and RE inputs through their corresponding headers JMP2 and JMP12 and JMP3 and JMP13. JMP1 however, must not receive a signal stimulus. Like JMP11, it represents the receiver output, R, of the half-duplex RS-485 device.

Instead of using signal generators, the EVM can directly interface to the micro controller I/O. Then the non-assembled 50-Ω resistors are of no concern. However, for proper operation, it must be assured that the high-level input voltage V<sub>IH</sub> ≥ 2 V and the low-level input voltage V<sub>IL</sub> ≤ 0.8 V.

# <span id="page-4-0"></span>**3 Powering Up the EVM and Taking Measurements**

The generally recommended procedure for taking measurements is listed:

- 1. Install the required ground connections.
- 2. Connect the oscilloscope with the respective probe points you want to measure.
- 3. Adjust the power-supply to match the  $V_{CC}$  requirements of the selected RS-485 device.
- 4. Adjust the generator outputs for a maximum output signal level, based on the  $V_{CC}$  requirements of your selected RS-485 device, or check the logic switching levels of the controller I/O.
- 5. Connect the power supply conductor with pin 3 of TB1 and observe the blue LED (D1) turning on.
- 6. Connect signal conductors from the controller or the generator with their corresponding EVM inputs at JMP2 to JMP4.
- 7. Logic high at the receiver output, R, will turn on the red LED (D3), and logic high at the driver input, D, turns on the green LED (D2). If D is left open, an internal 100-kΩ pull-up resistor provides logic high instead. However, due to the small input current, D2 will remain off.

# <span id="page-4-1"></span>**3.1 Measurement Examples**

Each of the following measurement examples show the equivalent circuit diagram and the corresponding EVM setup. Only the measurement relevant headers and terminal blocks are shown, and not necessarily at their exact location on the EVM.

1. Standard Transceiver Configuration

Normal transceiver operation requires both the driver and the receiver sections being active. Therefore, the receiver enable pin (RE) must be at logic low potential and the driver enable pin (DE) at logic high.

Transmit data entering at the D-input terminal appear as the differential output voltage  $(V_{OD} = V_A - V_B)$ on the bus wires, A and B. Via the active receiver, it is possible to sense the data traffic in transmit direction.

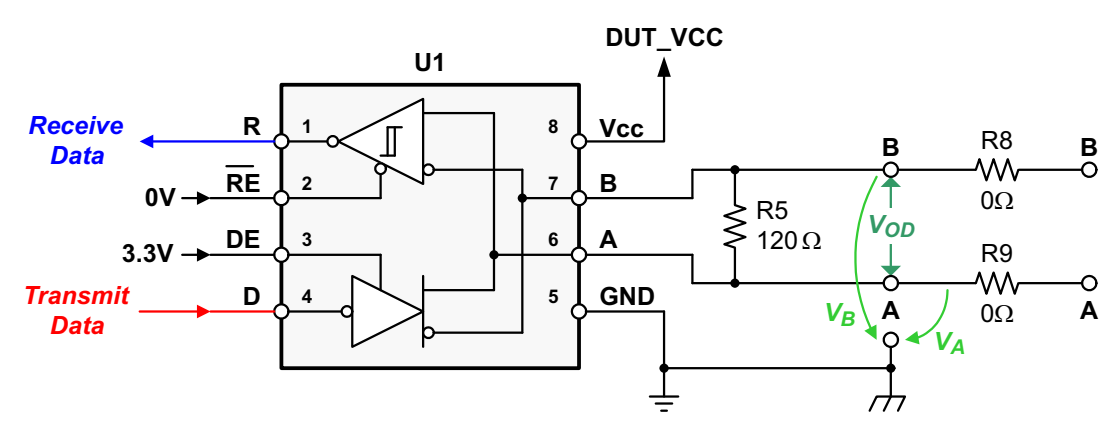

**Figure 5. Transceiver Configuration for Normal Operation**

<span id="page-4-2"></span>[Figure](#page-5-0) 6 shows the corresponding EVM setup. EARTH and GND receive the same reference potential, PSU-ground, through the wire-bridge from pin 1 to pin 2 at the terminal block, TB1, while pin 3 (VCC), in this example, is connected to the 3.3-V output of a power-supply unit (PSU).

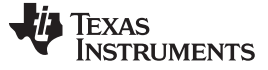

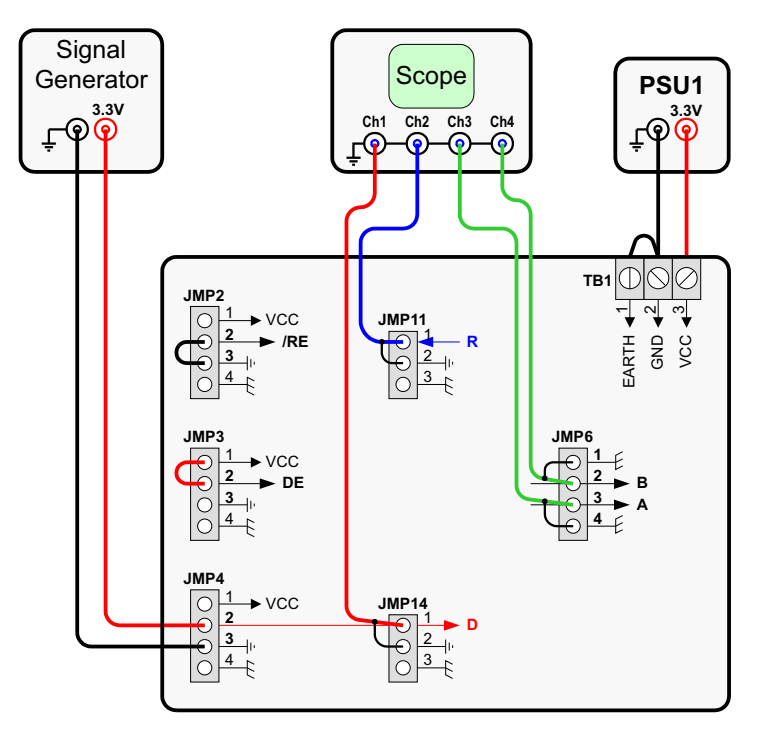

**Figure 6. RS-485 Half-Duplex EVM Setup for Normal Transceiver Operation**

<span id="page-5-0"></span>The low potential for RE is provided by the wire-bridge from pin 2 to pin 3 at JMP2, and the high potential for DE through a wire-bridge from pin 2 to pin 1 at JMP3. Data from the signal generator enter the board at pin 2 and pin 3 of JMP4. This data is measured via channel 1, which is connected to pin 1 and pin 2 of JMP14. Channel 2 measures the receive data at JMP11, and channels 3 and 4 the bus voltages,  $V_A$  and  $V_B$ , at JMP6.

2. Operation Under Maximum Load

EIA-485 (RS-485) specifies three maximum load parameters: a maximum differential load of 60 Ω, a maximum common-mode load of 375 Ω for each bus wire, and a receiver common-mode voltage range from  $-7$  V to +12 V. [Figure](#page-5-1) 7 reflects these requirements through R5, R8, R9, and V<sub>CM</sub>. Note that under maximum load conditions the transceiver must be capable of sourcing and sinking bus currents of up to 55 mA. The purpose of this test is to show the robustness of  $V_{OD}$  over the entire commonmode voltage range at maximum load.

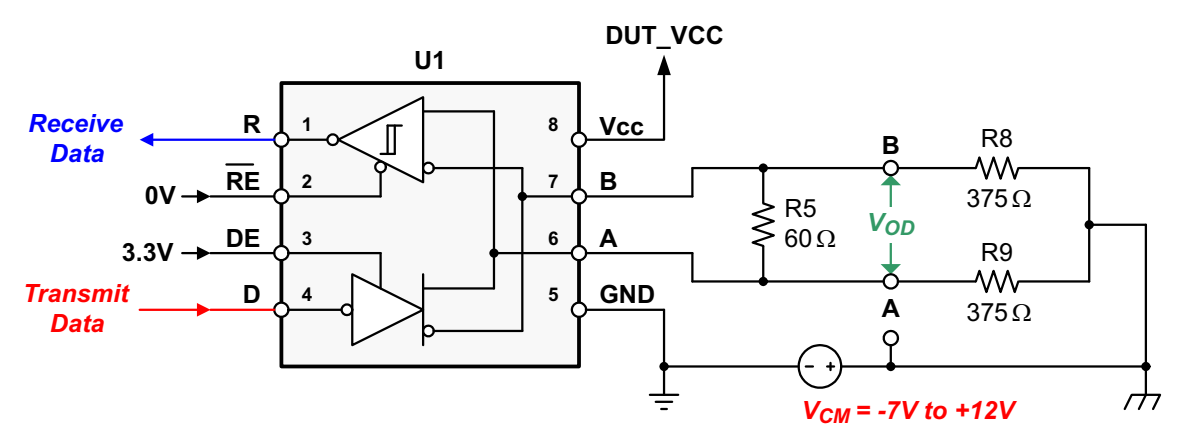

**Figure 7. Configuration for Maximum Loading**

<span id="page-5-1"></span>While the cable connections of the signal generator and the oscilloscope remain the same as in the previous example, the following board changes need to be implemented to reflect maximum load conditions:

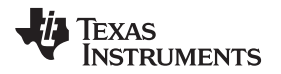

[www.ti.com](http://www.ti.com) **Powering Up the EVM and Taking Measurements Powering Up the EVM and Taking Measurements** 

- replace R5 (120- $Ω$  default) with 60  $Ω$
- replace R8 and R9 (0- $\Omega$  default) with 375  $\Omega$
- connect pin 2 of JMP7 with pin 1 and pin 3 with pin 4
- replace the previous wire-bridge at TB1 with a second power supply unit (PSU2) and connect the ground terminals of both, PSU1 and PSU2 with a wire-bridge, as shown in [Figure](#page-6-0) 8.

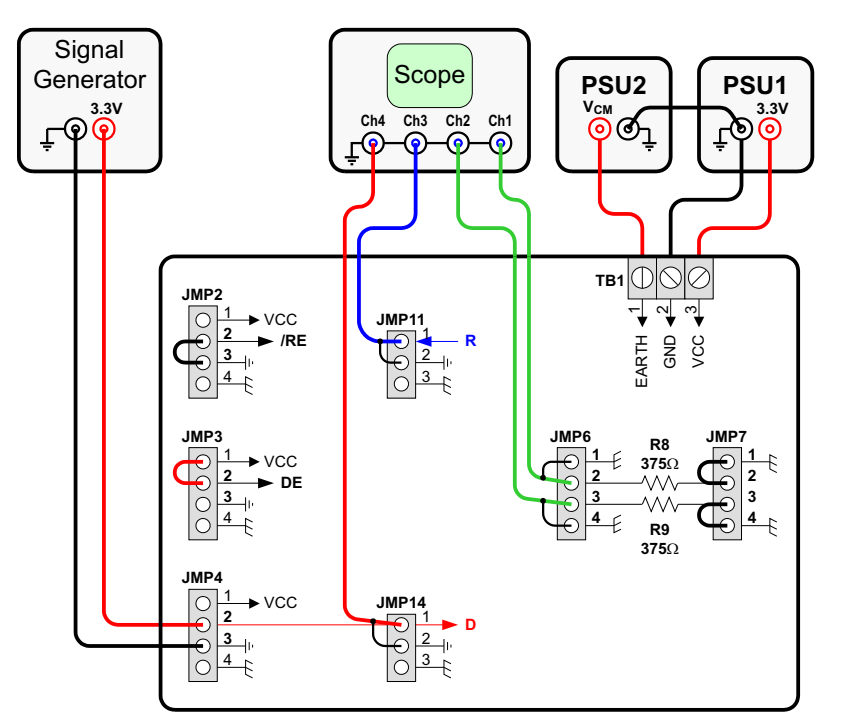

**Figure 8. RS-485 Half-Duplex EVM Setup for Maximum Loading**

Note that [Figure](#page-6-0) 8 only shows the wiring of PSU2 for positive common-mode voltages. For negative  $V_{CM}$ , connect the ground terminal of PSU2 with pin 1 of TB1 (EARTH), and the  $V_{CM}$ -output of PSU2 with the ground terminal of PSU1.

<span id="page-6-0"></span>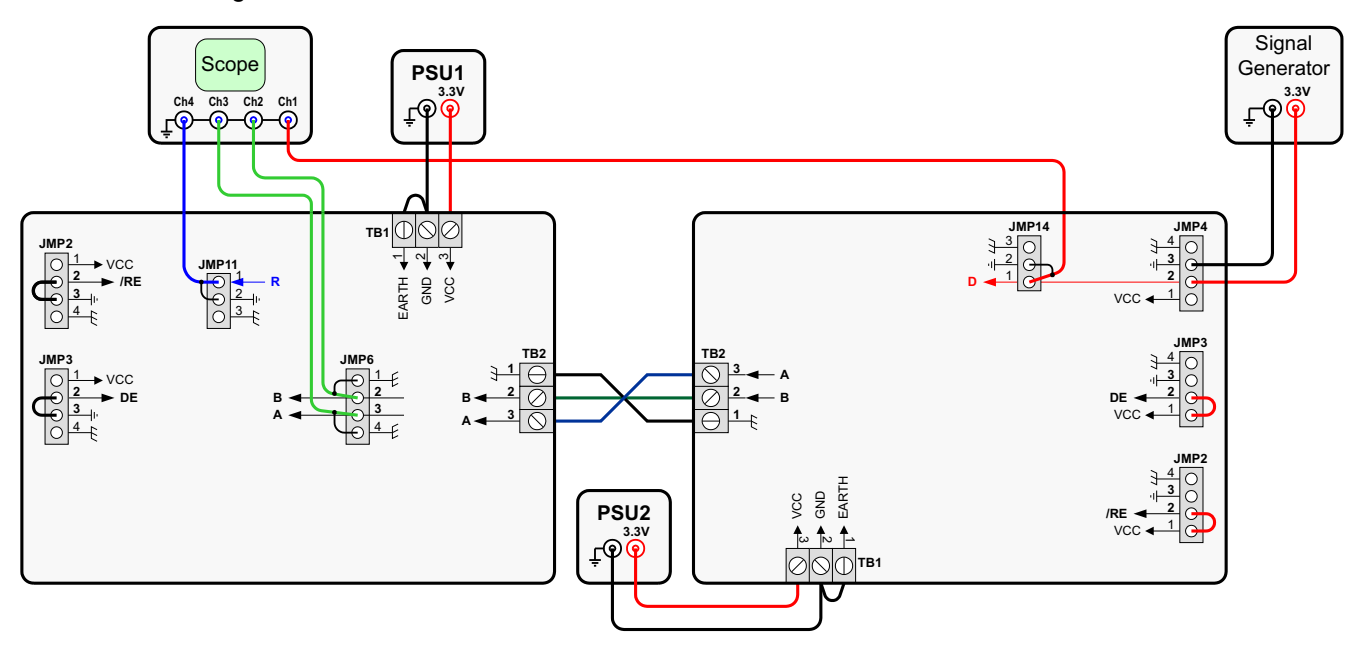

<span id="page-6-1"></span>**Figure 9. RS-485 Half-Duplex EVM Configurations: Left as Receiver EVM, Right as Transmitter EVM**

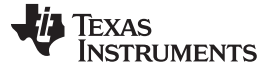

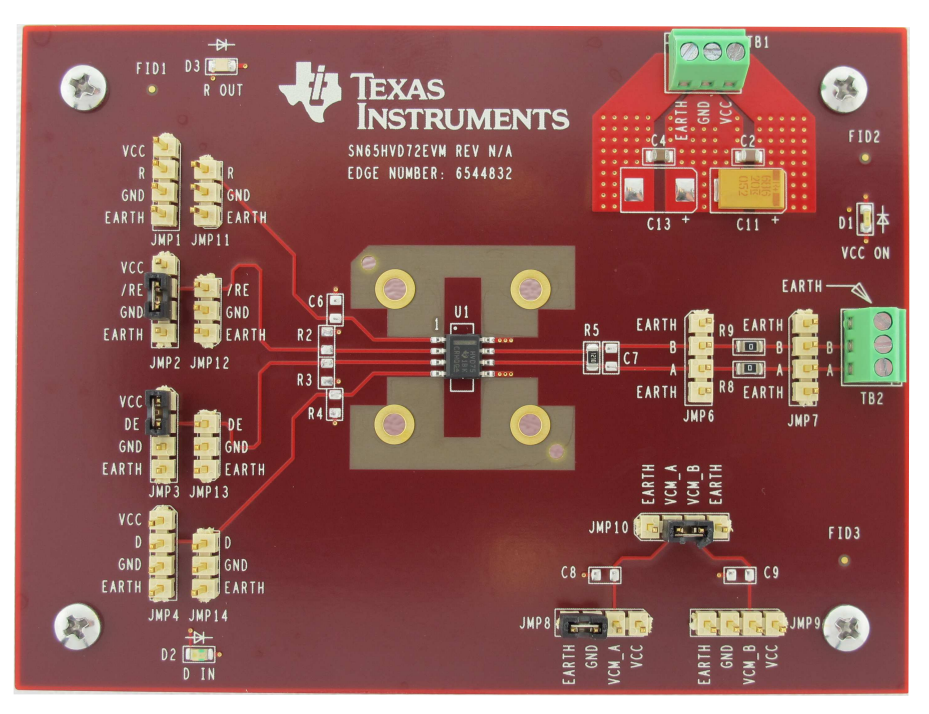

**Figure 10. Top View of RS-485 Half-Duplex EVM**

<span id="page-7-0"></span>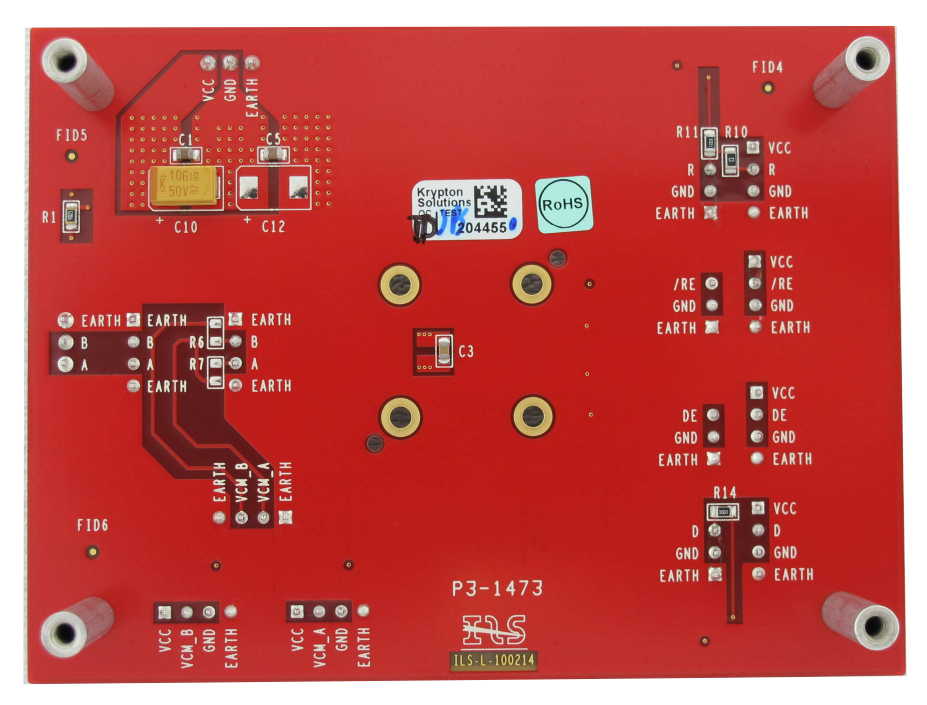

**Figure 11. Bottom View of RS-485 Half-Duplex EVM**

<span id="page-7-1"></span>For detailed information on the device parameters see the data sheet of the selected device at [www.ti.com](http://www.ti.com)

# **EVALUATION BOARD/KIT/MODULE (EVM) ADDITIONAL TERMS**

Texas Instruments (TI) provides the enclosed Evaluation Board/Kit/Module (EVM) under the following conditions:

The user assumes all responsibility and liability for proper and safe handling of the goods. Further, the user indemnifies TI from all claims arising from the handling or use of the goods.

Should this evaluation board/kit not meet the specifications indicated in the User's Guide, the board/kit may be returned within 30 days from the date of delivery for a full refund. THE FOREGOING LIMITED WARRANTY IS THE EXCLUSIVE WARRANTY MADE BY SELLER TO BUYER AND IS IN LIEU OF ALL OTHER WARRANTIES, EXPRESSED, IMPLIED, OR STATUTORY, INCLUDING ANY WARRANTY OF MERCHANTABILITY OR FITNESS FOR ANY PARTICULAR PURPOSE. EXCEPT TO THE EXTENT OF THE INDEMNITY SET FORTH ABOVE, NEITHER PARTY SHALL BE LIABLE TO THE OTHER FOR ANY INDIRECT, SPECIAL, INCIDENTAL, OR CONSEQUENTIAL DAMAGES.

Please read the User's Guide and, specifically, the Warnings and Restrictions notice in the User's Guide prior to handling the product. This notice contains important safety information about temperatures and voltages. For additional information on TI's environmental and/or safety programs, please visit [www.ti.com/esh](http://www.ti.com/corp/docs/csr/environment/ESHPolicyandPrinciples.shtml) or contact TI.

No license is granted under any patent right or other intellectual property right of TI covering or relating to any machine, process, or combination in which such TI products or services might be or are used. TI currently deals with a variety of customers for products, and therefore our arrangement with the user is not exclusive. TI assumes no liability for applications assistance, customer product design, software performance, or infringement of patents or services described herein.

# **REGULATORY COMPLIANCE INFORMATION**

As noted in the EVM User's Guide and/or EVM itself, this EVM and/or accompanying hardware may or may not be subject to the Federal Communications Commission (FCC) and Industry Canada (IC) rules.

For EVMs **not** subject to the above rules, this evaluation board/kit/module is intended for use for ENGINEERING DEVELOPMENT, DEMONSTRATION OR EVALUATION PURPOSES ONLY and is not considered by TI to be a finished end product fit for general consumer use. It generates, uses, and can radiate radio frequency energy and has not been tested for compliance with the limits of computing devices pursuant to part 15 of FCC or ICES-003 rules, which are designed to provide reasonable protection against radio frequency interference. Operation of the equipment may cause interference with radio communications, in which case the user at his own expense will be required to take whatever measures may be required to correct this interference.

### **General Statement for EVMs including a radio**

User Power/Frequency Use Obligations: This radio is intended for development/professional use only in legally allocated frequency and power limits. Any use of radio frequencies and/or power availability of this EVM and its development application(s) must comply with local laws governing radio spectrum allocation and power limits for this evaluation module. It is the user's sole responsibility to only operate this radio in legally acceptable frequency space and within legally mandated power limitations. Any exceptions to this are strictly prohibited and unauthorized by Texas Instruments unless user has obtained appropriate experimental/development licenses from local regulatory authorities, which is responsibility of user including its acceptable authorization.

## **For EVMs annotated as FCC – FEDERAL COMMUNICATIONS COMMISSION Part 15 Compliant**

### **Caution**

This device complies with part 15 of the FCC Rules. Operation is subject to the following two conditions: (1) This device may not cause harmful interference, and (2) this device must accept any interference received, including interference that may cause undesired operation. Changes or modifications not expressly approved by the party responsible for compliance could void the user's authority to operate the equipment.

## **FCC Interference Statement for Class A EVM devices**

This equipment has been tested and found to comply with the limits for a Class A digital device, pursuant to part 15 of the FCC Rules. These limits are designed to provide reasonable protection against harmful interference when the equipment is operated in a commercial environment. This equipment generates, uses, and can radiate radio frequency energy and, if not installed and used in accordance with the instruction manual, may cause harmful interference to radio communications. Operation of this equipment in a residential area is likely to cause harmful interference in which case the user will be required to correct the interference at his own expense.

### **FCC Interference Statement for Class B EVM devices**

This equipment has been tested and found to comply with the limits for a Class B digital device, pursuant to part 15 of the FCC Rules. These limits are designed to provide reasonable protection against harmful interference in a residential installation. This equipment generates, uses and can radiate radio frequency energy and, if not installed and used in accordance with the instructions, may cause harmful interference to radio communications. However, there is no guarantee that interference will not occur in a particular installation. If this equipment does cause harmful interference to radio or television reception, which can be determined by turning the equipment off and on, the user is encouraged to try to correct the interference by one or more of the following measures:

- Reorient or relocate the receiving antenna.
- Increase the separation between the equipment and receiver.
- Connect the equipment into an outlet on a circuit different from that to which the receiver is connected.
- Consult the dealer or an experienced radio/TV technician for help.

### **For EVMs annotated as IC – INDUSTRY CANADA Compliant**

This Class A or B digital apparatus complies with Canadian ICES-003.

Changes or modifications not expressly approved by the party responsible for compliance could void the user's authority to operate the equipment.

#### **Concerning EVMs including radio transmitters**

This device complies with Industry Canada licence-exempt RSS standard(s). Operation is subject to the following two conditions: (1) this device may not cause interference, and (2) this device must accept any interference, including interference that may cause undesired operation of the device.

#### **Concerning EVMs including detachable antennas**

Under Industry Canada regulations, this radio transmitter may only operate using an antenna of a type and maximum (or lesser) gain approved for the transmitter by Industry Canada. To reduce potential radio interference to other users, the antenna type and its gain should be so chosen that the equivalent isotropically radiated power (e.i.r.p.) is not more than that necessary for successful communication.

This radio transmitter has been approved by Industry Canada to operate with the antenna types listed in the user guide with the maximum permissible gain and required antenna impedance for each antenna type indicated. Antenna types not included in this list, having a gain greater than the maximum gain indicated for that type, are strictly prohibited for use with this device.

Cet appareil numérique de la classe A ou B est conforme à la norme NMB-003 du Canada.

Les changements ou les modifications pas expressément approuvés par la partie responsable de la conformité ont pu vider l'autorité de l'utilisateur pour actionner l'équipement.

#### **Concernant les EVMs avec appareils radio**

Le présent appareil est conforme aux CNR d'Industrie Canada applicables aux appareils radio exempts de licence. L'exploitation est autorisée aux deux conditions suivantes : (1) l'appareil ne doit pas produire de brouillage, et (2) l'utilisateur de l'appareil doit accepter tout brouillage radioélectrique subi, même si le brouillage est susceptible d'en compromettre le fonctionnement.

#### **Concernant les EVMs avec antennes détachables**

Conformément à la réglementation d'Industrie Canada, le présent émetteur radio peut fonctionner avec une antenne d'un type et d'un gain maximal (ou inférieur) approuvé pour l'émetteur par Industrie Canada. Dans le but de réduire les risques de brouillage radioélectrique à l'intention des autres utilisateurs, il faut choisir le type d'antenne et son gain de sorte que la puissance isotrope rayonnée équivalente (p.i.r.e.) ne dépasse pas l'intensité nécessaire à l'établissement d'une communication satisfaisante.

Le présent émetteur radio a été approuvé par Industrie Canada pour fonctionner avec les types d'antenne énumérés dans le manuel d'usage et ayant un gain admissible maximal et l'impédance requise pour chaque type d'antenne. Les types d'antenne non inclus dans cette liste, ou dont le gain est supérieur au gain maximal indiqué, sont strictement interdits pour l'exploitation de l'émetteur.

# 【**Important Notice for Users of this Product in Japan**】

## **This development kit is NOT certified as Confirming to Technical Regulations of Radio Law of Japan**

If you use this product in Japan, you are required by Radio Law of Japan to follow the instructions below with respect to this product:

- 1. Use this product in a shielded room or any other test facility as defined in the notification #173 issued by Ministry of Internal Affairs and Communications on March 28, 2006, based on Sub-section 1.1 of Article 6 of the Ministry's Rule for Enforcement of Radio Law of Japan,
- 2. Use this product only after you obtained the license of Test Radio Station as provided in Radio Law of Japan with respect to this product, or
- 3. Use of this product only after you obtained the Technical Regulations Conformity Certification as provided in Radio Law of Japan with respect to this product. Also, please do not transfer this product, unless you give the same notice above to the transferee. Please note that if you could not follow the instructions above, you will be subject to penalties of Radio Law of Japan.

# **Texas Instruments Japan Limited**

**(address) 24-1, Nishi-Shinjuku 6 chome, Shinjuku-ku, Tokyo, Japan**

<http://www.tij.co.jp>

【ご使用にあたっての注】

本開発キットは技術基準適合証明を受けておりません。

本製品のご使用に際しては、電波法遵守のため、以下のいずれかの措置を取っていただく必要がありますのでご注意ください。

- 1. 電波法施行規則第6条第1項第1号に基づく平成18年3月28日総務省告示第173号で定められた電波暗室等の試験設備でご使用いただく。
- 2. 実験局の免許を取得後ご使用いただく。
- 3. 技術基準適合証明を取得後ご使用いただく。

なお、本製品は、上記の「ご使用にあたっての注意」を譲渡先、移転先に通知しない限り、譲渡、移転できないものとします。

上記を遵守頂けない場合は、電波法の罰則が適用される可能性があることをご留意ください。

日本テキサス・インスツルメンツ株式会社 東京都新宿区西新宿6丁目24番1号 西新宿三井ビル <http://www.tij.co.jp>

## **EVALUATION BOARD/KIT/MODULE (EVM) WARNINGS, RESTRICTIONS AND DISCLAIMERS**

**For Feasibility Evaluation Only, in Laboratory/Development Environments.** Unless otherwise indicated, this EVM is not a finished electrical equipment and not intended for consumer use. It is intended solely for use for preliminary feasibility evaluation in laboratory/development environments by technically qualified electronics experts who are familiar with the dangers and application risks associated with handling electrical mechanical components, systems and subsystems. It should not be used as all or part of a finished end product.

Your Sole Responsibility and Risk. You acknowledge, represent and agree that:

- 1. You have unique knowledge concerning Federal, State and local regulatory requirements (including but not limited to Food and Drug Administration regulations, if applicable) which relate to your products and which relate to your use (and/or that of your employees, affiliates, contractors or designees) of the EVM for evaluation, testing and other purposes.
- 2. You have full and exclusive responsibility to assure the safety and compliance of your products with all such laws and other applicable regulatory requirements, and also to assure the safety of any activities to be conducted by you and/or your employees, affiliates, contractors or designees, using the EVM. Further, you are responsible to assure that any interfaces (electronic and/or mechanical) between the EVM and any human body are designed with suitable isolation and means to safely limit accessible leakage currents to minimize the risk of electrical shock hazard.
- 3. You will employ reasonable safeguards to ensure that your use of the EVM will not result in any property damage, injury or death, even if the EVM should fail to perform as described or expected.
- 4. You will take care of proper disposal and recycling of the EVM's electronic components and packing materials.

**Certain Instructions**. It is important to operate this EVM within TI's recommended specifications and environmental considerations per the user guidelines. Exceeding the specified EVM ratings (including but not limited to input and output voltage, current, power, and environmental ranges) may cause property damage, personal injury or death. If there are questions concerning these ratings please contact a TI field representative prior to connecting interface electronics including input power and intended loads. Any loads applied outside of the specified output range may result in unintended and/or inaccurate operation and/or possible permanent damage to the EVM and/or interface electronics. Please consult the EVM User's Guide prior to connecting any load to the EVM output. If there is uncertainty as to the load specification, please contact a TI field representative. During normal operation, some circuit components may have case temperatures greater than 60°C as long as the input and output are maintained at a normal ambient operating temperature. These components include but are not limited to linear regulators, switching transistors, pass transistors, and current sense resistors which can be identified using the EVM schematic located in the EVM User's Guide. When placing measurement probes near these devices during normal operation, please be aware that these devices may be very warm to the touch. As with all electronic evaluation tools, only qualified personnel knowledgeable in electronic measurement and diagnostics normally found in development environments should use these EVMs.

**Agreement to Defend, Indemnify and Hold Harmless.** You agree to defend, indemnify and hold TI, its licensors and their representatives harmless from and against any and all claims, damages, losses, expenses, costs and liabilities (collectively, "Claims") arising out of or in connection with any use of the EVM that is not in accordance with the terms of the agreement. This obligation shall apply whether Claims arise under law of tort or contract or any other legal theory, and even if the EVM fails to perform as described or expected.

**Safety-Critical or Life-Critical Applications.** If you intend to evaluate the components for possible use in safety critical applications (such as life support) where a failure of the TI product would reasonably be expected to cause severe personal injury or death, such as devices which are classified as FDA Class III or similar classification, then you must specifically notify TI of such intent and enter into a separate Assurance and Indemnity Agreement.

> Mailing Address: Texas Instruments, Post Office Box 655303, Dallas, Texas 75265 Copyright © 2013, Texas Instruments Incorporated

# **IMPORTANT NOTICE**

Texas Instruments Incorporated and its subsidiaries (TI) reserve the right to make corrections, enhancements, improvements and other changes to its semiconductor products and services per JESD46, latest issue, and to discontinue any product or service per JESD48, latest issue. Buyers should obtain the latest relevant information before placing orders and should verify that such information is current and complete. All semiconductor products (also referred to herein as "components") are sold subject to TI's terms and conditions of sale supplied at the time of order acknowledgment.

TI warrants performance of its components to the specifications applicable at the time of sale, in accordance with the warranty in TI's terms and conditions of sale of semiconductor products. Testing and other quality control techniques are used to the extent TI deems necessary to support this warranty. Except where mandated by applicable law, testing of all parameters of each component is not necessarily performed.

TI assumes no liability for applications assistance or the design of Buyers' products. Buyers are responsible for their products and applications using TI components. To minimize the risks associated with Buyers' products and applications, Buyers should provide adequate design and operating safeguards.

TI does not warrant or represent that any license, either express or implied, is granted under any patent right, copyright, mask work right, or other intellectual property right relating to any combination, machine, or process in which TI components or services are used. Information published by TI regarding third-party products or services does not constitute a license to use such products or services or a warranty or endorsement thereof. Use of such information may require a license from a third party under the patents or other intellectual property of the third party, or a license from TI under the patents or other intellectual property of TI.

Reproduction of significant portions of TI information in TI data books or data sheets is permissible only if reproduction is without alteration and is accompanied by all associated warranties, conditions, limitations, and notices. TI is not responsible or liable for such altered documentation. Information of third parties may be subject to additional restrictions.

Resale of TI components or services with statements different from or beyond the parameters stated by TI for that component or service voids all express and any implied warranties for the associated TI component or service and is an unfair and deceptive business practice. TI is not responsible or liable for any such statements.

Buyer acknowledges and agrees that it is solely responsible for compliance with all legal, regulatory and safety-related requirements concerning its products, and any use of TI components in its applications, notwithstanding any applications-related information or support that may be provided by TI. Buyer represents and agrees that it has all the necessary expertise to create and implement safeguards which anticipate dangerous consequences of failures, monitor failures and their consequences, lessen the likelihood of failures that might cause harm and take appropriate remedial actions. Buyer will fully indemnify TI and its representatives against any damages arising out of the use of any TI components in safety-critical applications.

In some cases, TI components may be promoted specifically to facilitate safety-related applications. With such components, TI's goal is to help enable customers to design and create their own end-product solutions that meet applicable functional safety standards and requirements. Nonetheless, such components are subject to these terms.

No TI components are authorized for use in FDA Class III (or similar life-critical medical equipment) unless authorized officers of the parties have executed a special agreement specifically governing such use.

Only those TI components which TI has specifically designated as military grade or "enhanced plastic" are designed and intended for use in military/aerospace applications or environments. Buyer acknowledges and agrees that any military or aerospace use of TI components which have **not** been so designated is solely at the Buyer's risk, and that Buyer is solely responsible for compliance with all legal and regulatory requirements in connection with such use.

TI has specifically designated certain components as meeting ISO/TS16949 requirements, mainly for automotive use. In any case of use of non-designated products, TI will not be responsible for any failure to meet ISO/TS16949.

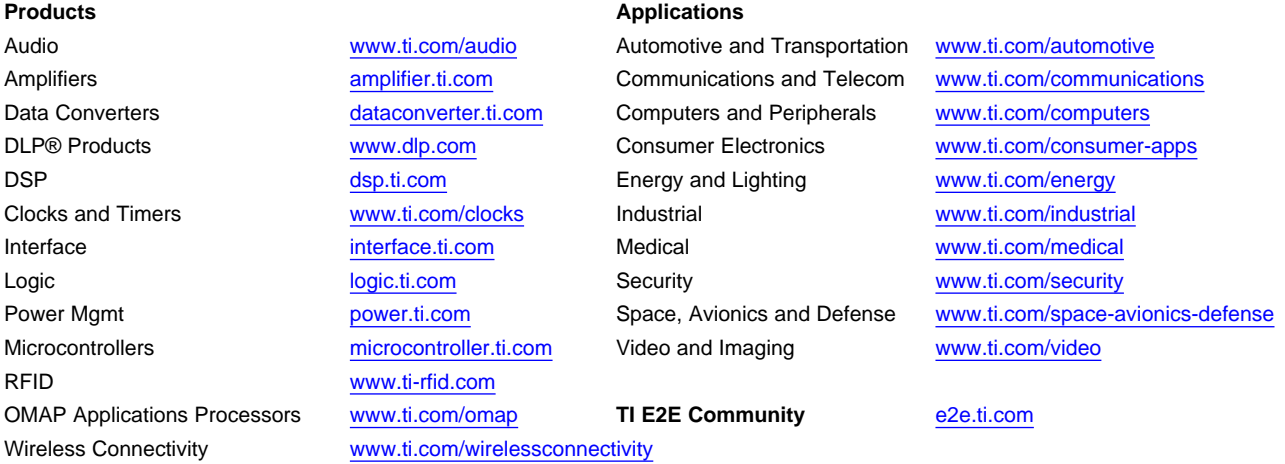

Mailing Address: Texas Instruments, Post Office Box 655303, Dallas, Texas 75265 Copyright © 2013, Texas Instruments Incorporated